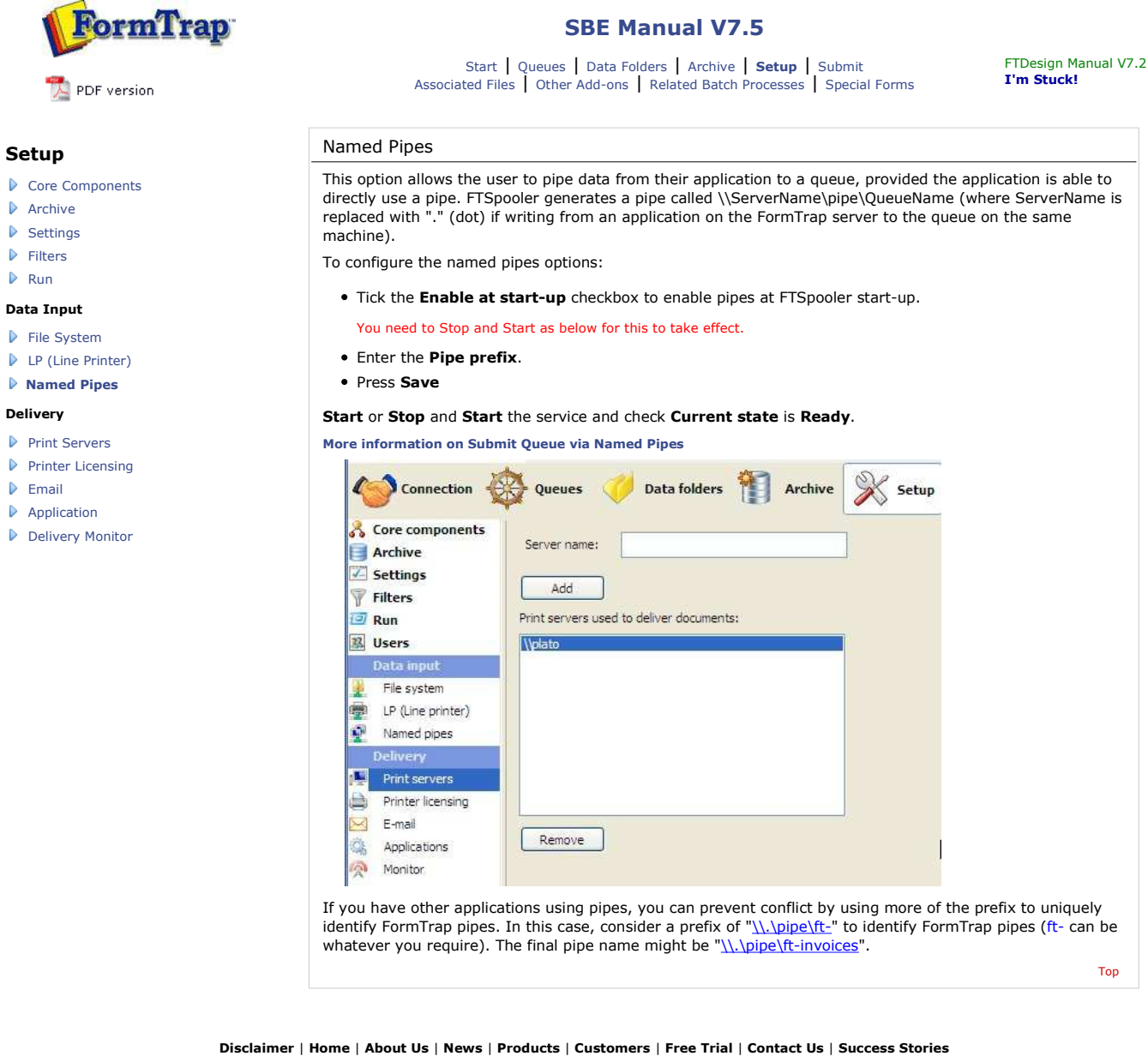

**Copyright 1995-2011 TCG Information Systems Pty. Ltd. All rights reserved.**